## **DISC DUPLICATOR 3 from FSoft.**

## **THE MOST POWERFUL DISC BACK-UP SYSTEM WE'VE SEEN!**

Have you ever spent a lot of money for software on disc, only to find that you couldn't make yourself a security back-up *copy?* After alf, accidents do happen .. . Well, FSoft is pleased to announce the answer.

DISC DUPLICATOR 3, by Howard Spurr, is a new system which allows you to make back-up copies of commercial protected discs. It is extremely powerful, but is nonetheless easy to use, and fully menu-driven. DISC DUPLICATOR 3 incorporates four copier programs which together should handle almost all single density BBC discs currently available, and also cope with some protection methods not yet seen in commercial use.

In addition, if sideways RAM is available, up to 16 Kbytes of this will be used, enabling more tracks to be copied per pass. This is particularly useful for owners of single drives.

DISC DUPLICATOR 3 is available now by mail order only, from FSoft, PO Box 352, Brighton BN1 3AY, at an all-inclusive price of £9.95.

DISC DUPLICATOR 3 is supplied on a dual format 40/80 track disc, with full instructions. It runs on the BBC B microcomputer, fitted with a single density DFS using the lntel8271 disc controller chip. It is not compatible with double density DFSs, nor will it copy double density discs. IT IS NOT SUITABLE FOR USE WITH THE BBC B+.

IMPORTANT lEGAl NOTE: DISC DUPliCATOR 3 is to be used to produce backup copies for the personal use of the purchaser only. It is a condition of sale that such copies are not sold, swapped, lent or otherwise disposed of.

To FSoft, PO Box 352, Brighton BN1 3AY.

Please supply ................................. DISC DUPliCAlOR 3 40/80 track dual format disc(s).

I enclose a cheque/PO for£ ................................. (£9.95 each) made payable to FSoft.

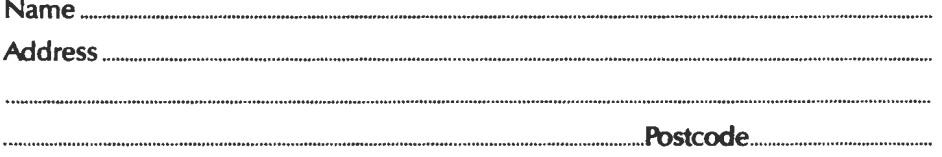